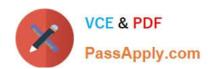

## C2010-593<sup>Q&As</sup>

IBM Tivoli Netcool/OMNIbus V7.4 Fundamentals

## Pass IBM C2010-593 Exam with 100% Guarantee

Free Download Real Questions & Answers PDF and VCE file from:

https://www.passapply.com/C2010-593.html

100% Passing Guarantee 100% Money Back Assurance

Following Questions and Answers are all new published by IBM Official Exam Center

- Instant Download After Purchase
- 100% Money Back Guarantee
- 365 Days Free Update
- 800,000+ Satisfied Customers

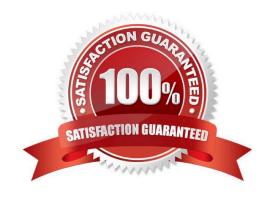

### https://www.passapply.com/C2010-593.html

#### **QUESTION 1**

What are two ways the View Builder can be used to manipulate event displays?

- A. Define which user have access to view.
- B. Define the selection of alerts that are shown in the event list.
- C. Define the selection of columns that are shown in the event list.
- D. Define which metric can be calculated to display in the monitor box.
- E. Use column formatting, including column widths and alignment of the column headers and data.

Correct Answer: CE

#### **QUESTION 2**

Which three statements correctly describe the availability of views to users?

- A. Global views are visible to all users.
- B. Views can be assigned by user group.
- C. A view can be assigned to more than one user.
- D. A user view can only be modified by the named user.
- E. If a username is checked under Users then the view will be in their My Views list.
- F. System views are for internal system use only, for example event views sent to mobile devices.

Correct Answer: ACE

#### **QUESTION 3**

How is a relationship added into the Event Viewer?

- A. use the View Builder
- B. use the Filter Builder
- C. use the Relationship View Builder
- D. there is no relationship definition capability in IBM Tivoli Netcool/OMNIbus V7.4

Correct Answer: A

**QUESTION 4** 

# VCE & PDF PassApply.com

#### https://www.passapply.com/C2010-593.html

2021 Latest passapply C2010-593 PDF and VCE dumps Download

It has been decided that the telnet tool should only be applied to syslog events and only accessed by the sysadmin group (which already exists).

How can this be achieved through the Tool Builder?

- A. Find the Access tab and select sysadmin and syslog Probe under Group and Class.
- B. Modify the telnet tool to use a script which checks user credentials before running the telnet tool.
- C. Find the Access tab and delete all groups except sysadmin and all classes except syslog Probe.
- D. Delete the telnet tool and create a new tool which uses a telnet executable on a server only the sysadmin group has rights to.

Correct Answer: A

#### **QUESTION 5**

Which nco\_sql command shows all the available columns in the alerts.details table?

- A. show alerts.details;
- B. view alerts.details;
- C. describe alerts.details;
- D. select fields from alerts.details;

Correct Answer: D

#### **QUESTION 6**

How can a predefined journal entry be forced to be written every time a Web GUI tool is executed?

- A. In the Tool Configuration, write the desired journal entry when creating the tool.
- B. In the Tool Configuration, select the check box Force Journal Entry when creating the tool.
- C. In the Menu Configuration, select the check box Force Journal Entry when assigning the tool to a menu.
- D. In the Active Event List configuration, select the check box Force Journal Entry under Tools Configuration.

Correct Answer: A

#### **QUESTION 7**

When the target of an event is a page, where is the event delivered?

- A. to all portlets on the page
- B. to the portlet defined in the wire

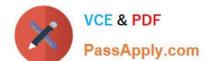

#### https://www.passapply.com/C2010-593.html

2021 Latest passapply C2010-593 PDF and VCE dumps Download

C. to the portlet that is configured to be the default

D. the target cannot be a page, so the event is not delivered

Correct Answer: A

#### **QUESTION 8**

An IBM Tivoli Netcool/OMNlbus user is being asked to define some filters for specific support groups to use when they are working with event lists. The Operations manager wants to limit the rows displayed in Active Event Lists to 20 for the custom dashboard being created. There are two data sources used for the Active Event Lists. What is the maximum number of events that will be displayed?

- A. 40
- B. 20
- C. 10 from each data source
- D. all events will be displayed from both data sources

Correct Answer: B

#### **QUESTION 9**

What is the main difference between the Active Event List (AEL) and the Event Viewer?

- A. AEL requires a Java plugin (JRE); Event Viewer does not.
- B. Event Viewer requires a Java plug-in (JRE); AEL does not.
- C. AEL groups events by filter; Event Viewer groups by relationship.
- D. Event Viewer is only for mobile devices; AEL runs in a Web browser.

Correct Answer: C

#### **QUESTION 10**

Which nco\_sql command shows available fields in the table alerts.status;?

- A. show alerts.status;
- B. view alerts.status;
- C. describe alerts.status;
- D. select fields from alerts.status;

Correct Answer: D

## https://www.passapply.com/C2010-593.html

2021 Latest passapply C2010-593 PDF and VCE dumps Download

#### **QUESTION 11**

What does the GuickFilter with the Equals submenu option do when the Node value of an event is selected?

- A. The event list refreshes to display all events.
- B. The event list refreshes to display events sorted by Node column.
- C. The event list refreshes to display events with left/right justification of Node column.
- D. The event list refreshes to display only those events that have same value for Node column.

Correct Answer: D

#### **QUESTION 12**

What does a Collection ObjectServer do?

- A. connects to Web GUI
- B. collects data from probes
- C. collects all the data from gateways
- D. collects all the data from other ObjectServers

Correct Answer: B

C2010-593 PDF Dumps

C2010-593 VCE Dumps

C2010-593 Study Guide

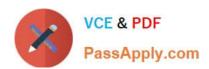

To Read the Whole Q&As, please purchase the Complete Version from Our website.

## Try our product!

100% Guaranteed Success

100% Money Back Guarantee

365 Days Free Update

**Instant Download After Purchase** 

24x7 Customer Support

Average 99.9% Success Rate

More than 800,000 Satisfied Customers Worldwide

Multi-Platform capabilities - Windows, Mac, Android, iPhone, iPod, iPad, Kindle

We provide exam PDF and VCE of Cisco, Microsoft, IBM, CompTIA, Oracle and other IT Certifications. You can view Vendor list of All Certification Exams offered:

https://www.passapply.com/allproducts

## **Need Help**

Please provide as much detail as possible so we can best assist you. To update a previously submitted ticket:

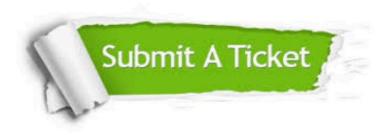

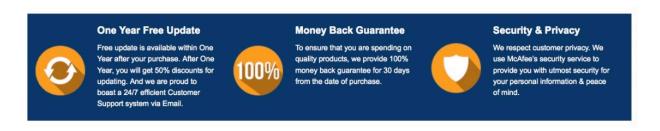

Any charges made through this site will appear as Global Simulators Limited.

All trademarks are the property of their respective owners.

Copyright © passapply, All Rights Reserved.